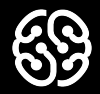

# **Базы данных и SQL**

Семинар 4.

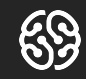

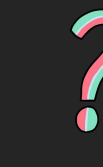

# Вопросы?

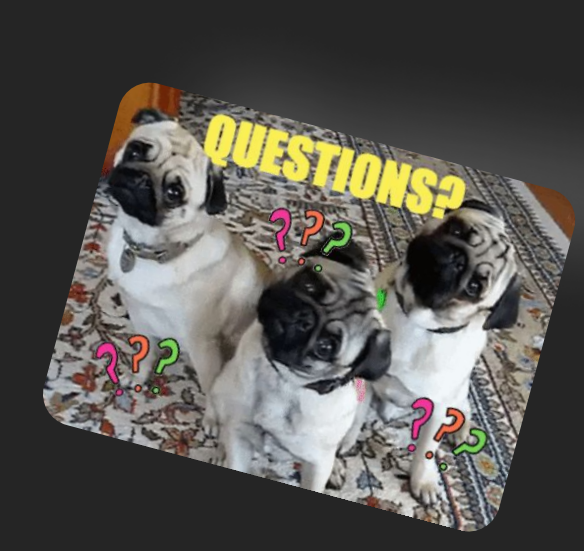

Вопросы?

Вопросы?

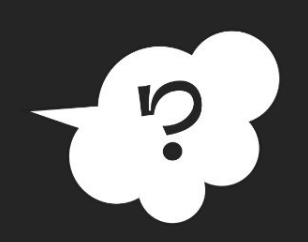

 $\overline{\phantom{a}}$ 

### **План на сегодня:**

- $\rightarrow$  Quiz!
- $\rightarrow$  Объединение таблиц (UNION)
- **→** Соединение таблиц (JOIN)
- ➔ Перерыв
- ➔ Использование подзапросов
- ➔ Домашнее задание

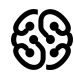

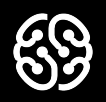

# **Quiz!**

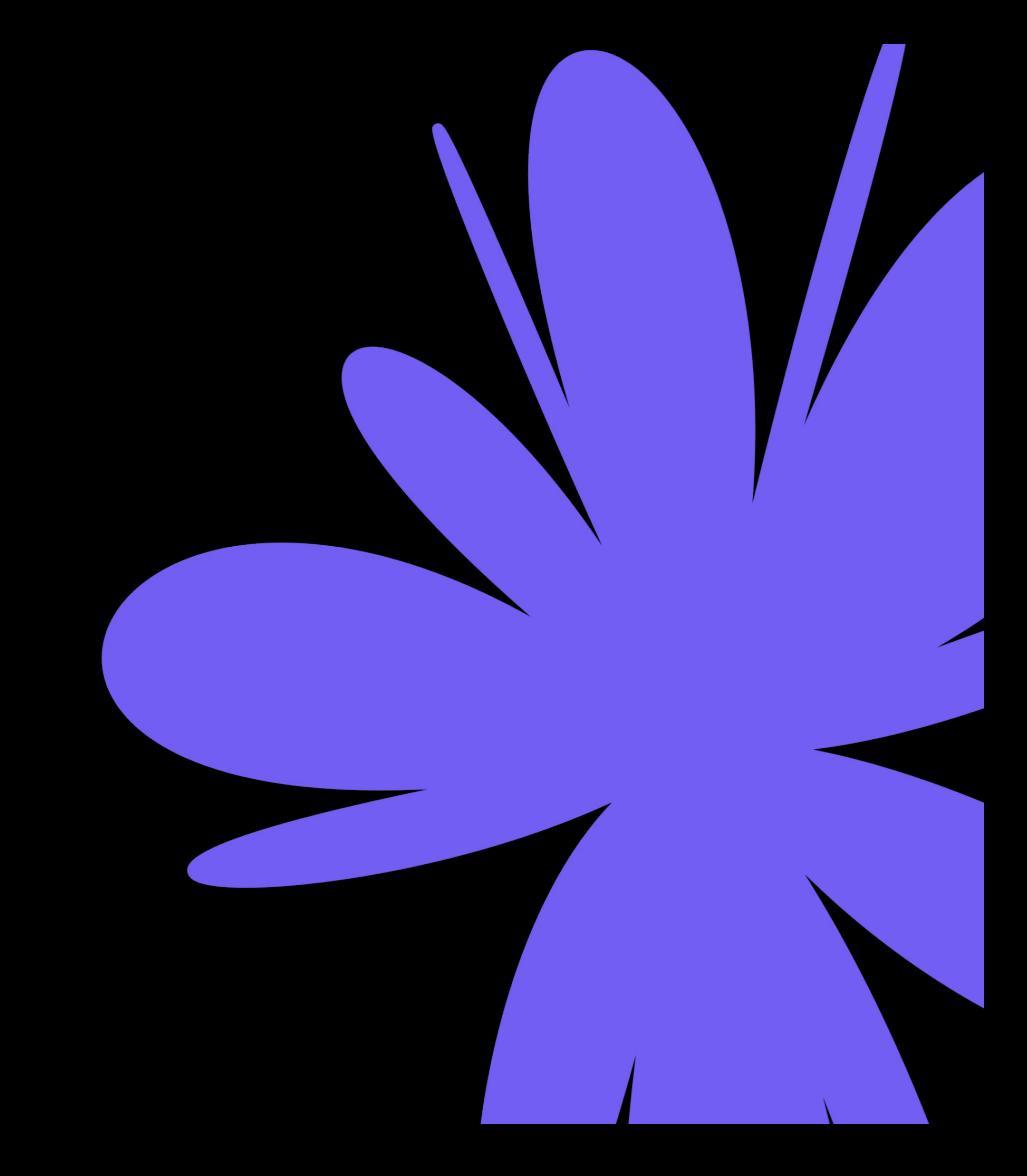

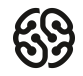

- 4. операция создания
- 3. операция суммирования
- 2. операция группировки
- 1. операция объединения

### **Что такое JOIN?**

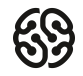

- 4. операция создания
- 3. операция суммирования
- 2. операция группировки
- 1. операция объединения

### **Что такое JOIN?**

### **Какого из перечисленных ниже видов JOIN на самом деле не существует?**

- 1. LEFT JOIN который выведет все записи первой таблицы, а для ненайденных пар из правой таблицы проставит значение NULL
- 2. RIGHT JOIN который выведет все записи второй таблицы, а на место недостающей информации из первой таблицы проставить NULL
- 3. INNER JOIN который показывает только те записи, для которых нашлись пары
- 4. TRUE JOIN который выведет все верные значения

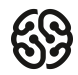

### **Какого из перечисленных ниже видов JOIN на самом деле не существует?**

- 1. LEFT JOIN который выведет все записи первой таблицы, а для ненайденных пар из правой таблицы проставит значение NULL
- 2. RIGHT JOIN который выведет все записи второй таблицы, а на место недостающей информации из первой таблицы проставить NULL
- 3. INNER JOIN который показывает только те записи, для которых нашлись пары
- 4. TRUE JOIN который выведет все верные значения

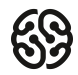

### **Выберите правильный пример запроса с использованием UNION?**

- 1. select id, city from Orders order by id union select id, city from Sellers order by city;
- 2. select id, city, seller id from Orders and select city, id from Select order by id;
- 3. select id, city from Orders union select id, city from Sellers order by id;
- 4. Все запросы верные

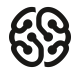

### **Выберите правильный пример запроса с использованием UNION?**

- 1. select id, city from Orders order by id union select id, city from Sellers order by city;
- 2. select id, city, seller id from Orders and select city, id from Select order by id;
- 3. select id, city from Orders union select id, city from Sellers order by id;
- 4. Все запросы верные

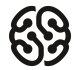

### **Если выборка объединения данных производится из нескольких таблиц, то это может указываться во фразе FROM следующим образом?**

- 1. таблица 1 таблица 2
- 2. таблица 1 AND таблица2
- 3. таблица 1 CROSS JOIN таблица2
- 4. таблица1 INNER JOIN таблица2
- 5. таблица 1 OUTER JOIN таблица2

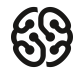

### **Если выборка объединения данных производится из нескольких таблиц, то это может указываться во фразе FROM следующим образом?**

- 1. таблица 1 таблица 2
- 2. таблица 1 AND таблица2
- 3. таблица 1 CROSS JOIN таблица2
- 4. таблица1 INNER JOIN таблица2
- 5. таблица 1 OUTER JOIN таблица2

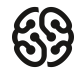

### **Какая команда используется для объединения результатов запроса без удаления дубликатов?**

- 1. UNION
- 2. UNION ALL

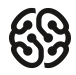

### **Какая команда используется для объединения результатов запроса без удаления дубликатов?**

- 1. UNION
- 2. UNION ALL

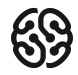

### **Поддерживаемые типы объединений**

### **Таблицы для работы:**

https://drive.google.com/file/d/1gwhpa1idMipop59KNDb3dc9PBpWVlPCL/view?usp=sharing

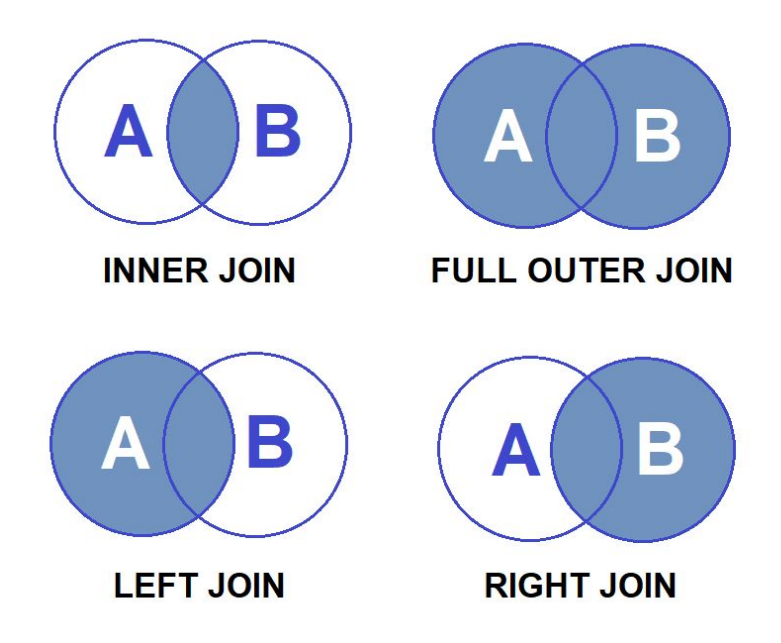

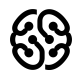

### **15мин**

### **INNER JOIN**

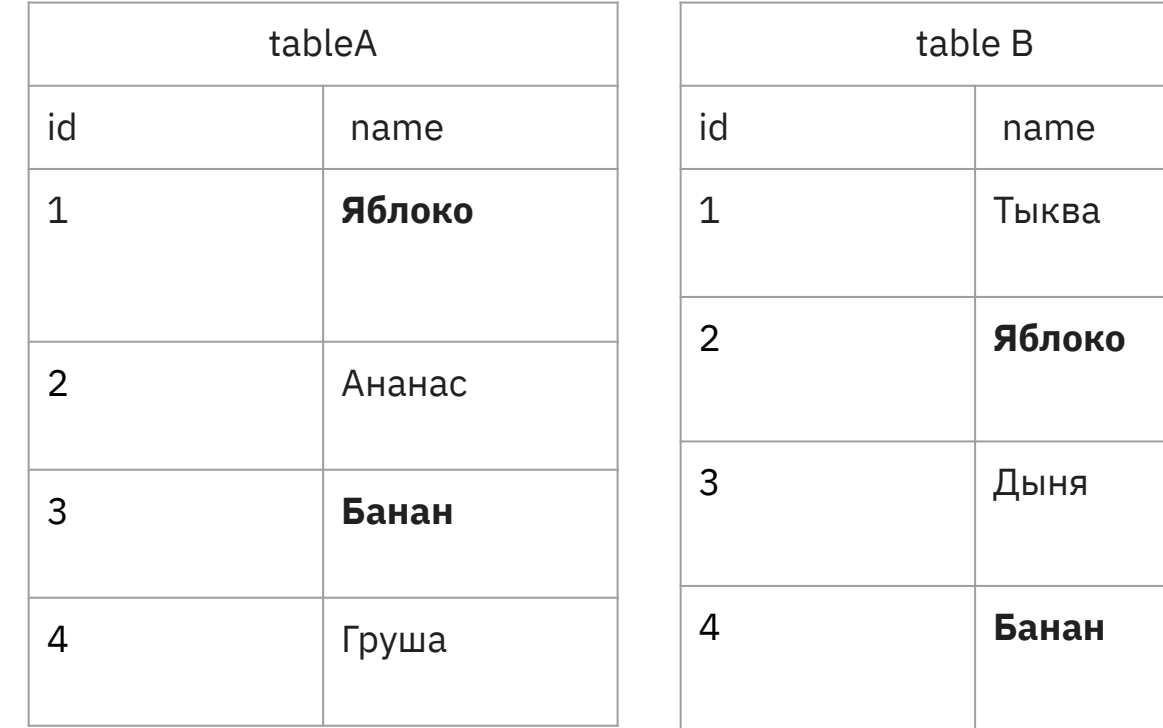

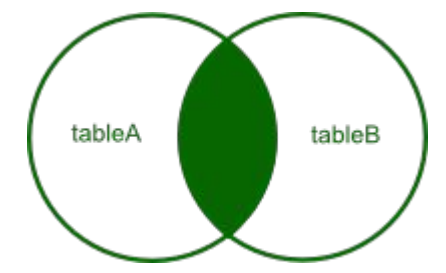

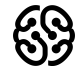

### 15мин

### **INNER JOIN**

**SELECT \*** 

**FROM tableA** 

**INNER JOIN tableB**

**ON tableA.name = tableB.name**

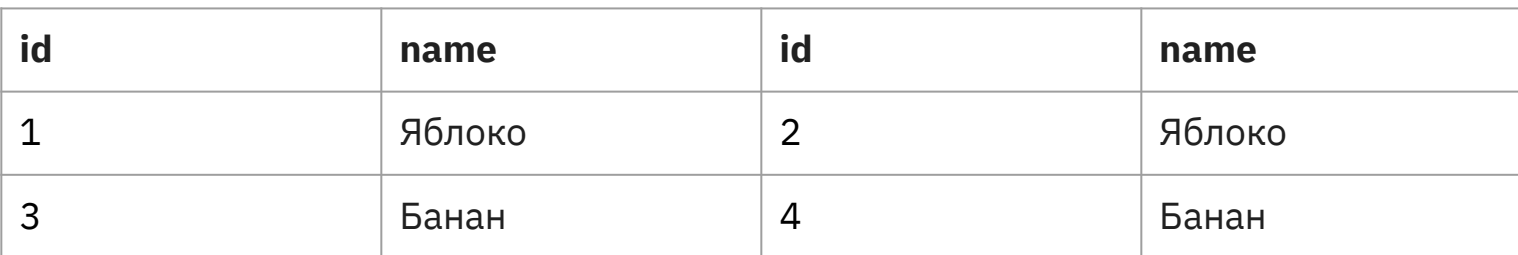

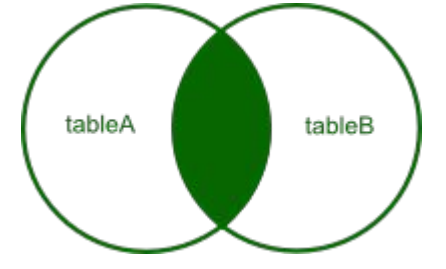

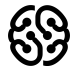

### **INNER JOIN**

**SELECT column\_list**

**FROM table\_1**

**INNER JOIN table\_2 ON join\_condition**

**USING:**

**SELECT column\_list FROM table\_1 INNER JOIN table\_2 USING (column\_name);**

### **Задание:**

Выведите участников, которые также являются членами комитета, используйте INNER JOIN (пересечение 2 таблиц по имени)

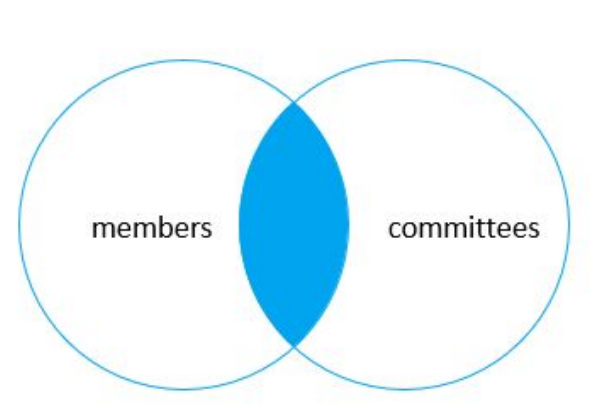

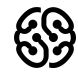

### **FULL JOIN**

**SELECT \* FROM A LEFT JOIN B ON A.key = B.key UNION SELECT \* FROM A RIGHT JOIN B ON A.key = B.key**

Ссылка на материалы:

https://drive.google.com/file/d/18cpqHW2kKRnWFX1TUiziYUX8YrdVHAPL/ view?usp=sharing

**FULL JOIN** 

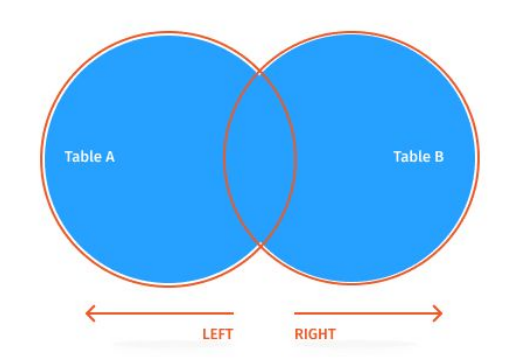

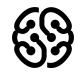

**15мин** 

### **FULL JOIN: UNION**

 $\alpha$ 

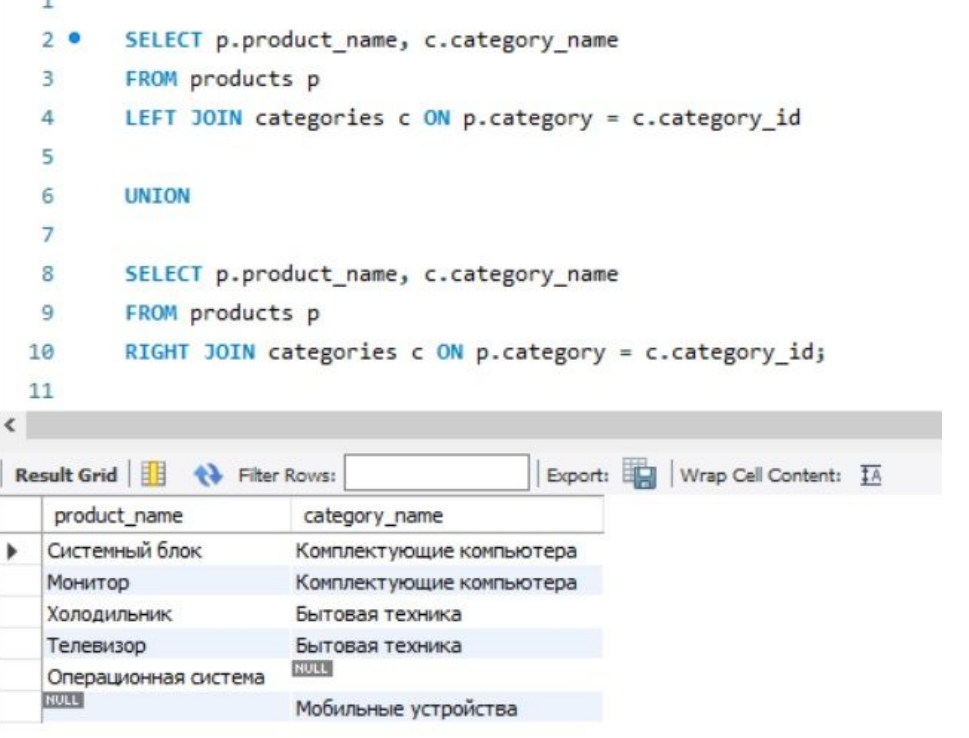

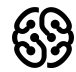

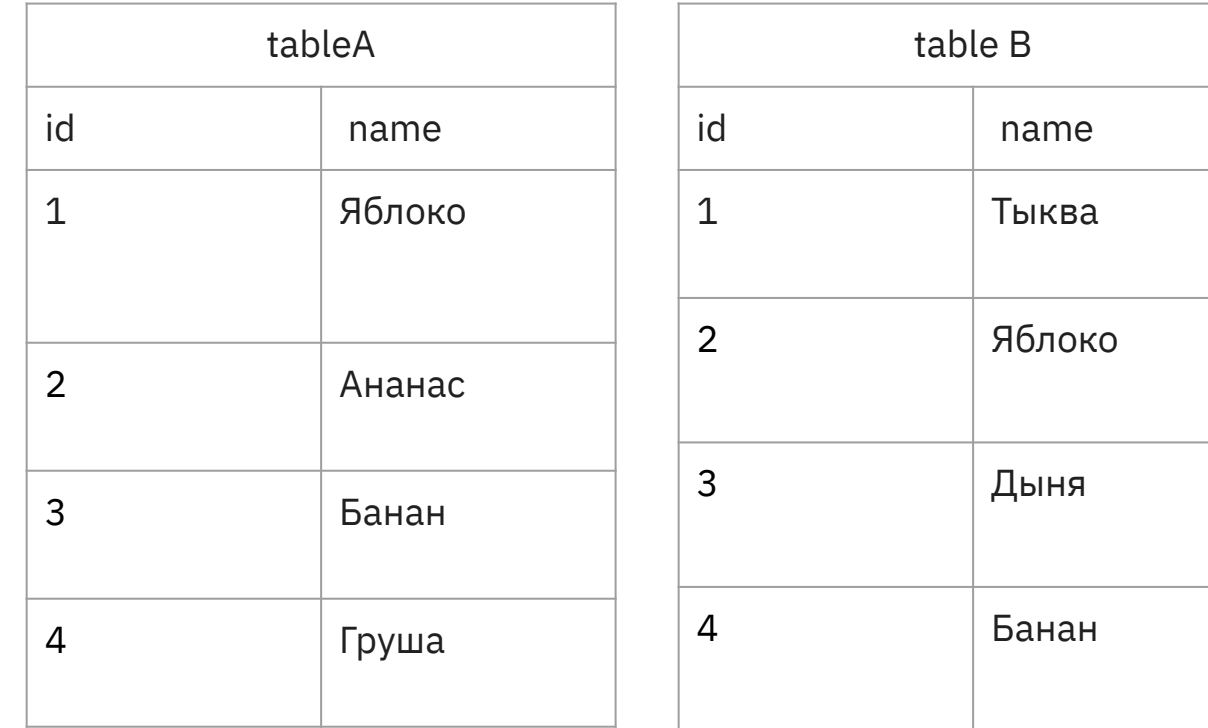

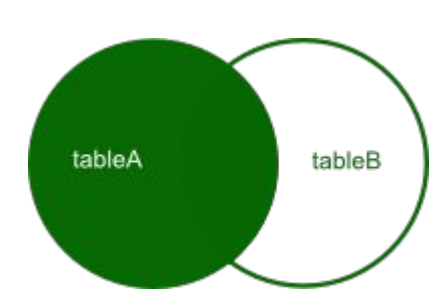

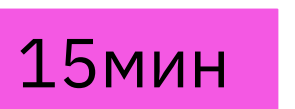

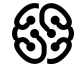

**SELECT \* FROM tableA LEFT OUTER JOIN tableB** 

**ON tableA.name = tableB.name** 

Выбираем все записи из таблицы А и совпавшие записи из таблицы В. Если совпадение отсутствует, то правая сторона будет содержать значение null, т.к. управляющая таблица левая, об этом говорит ключевое слово LEFT.

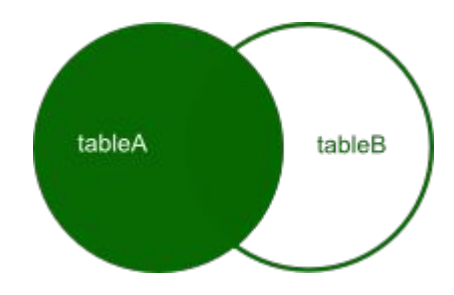

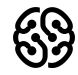

**SELECT \* FROM tableA LEFT OUTER JOIN tableB** 

### **ON tableA.name = tableB.name**

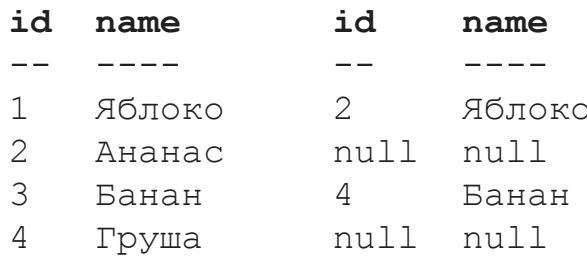

### 15<sub>MMH</sub>

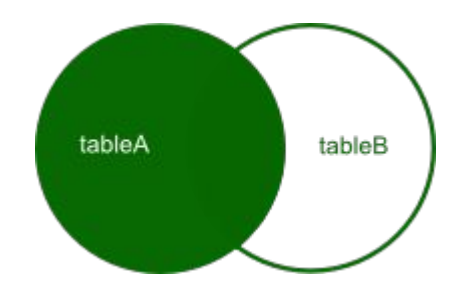

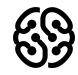

**Таблица:**

https://drive.google.com/file/d/1gwhpa1idMipop59KNDb 3dc9PBpWVlPCL/view?usp=sharing

**Задание:**

- **1.** Выведите участников, которые являются членами комитета (Используя LEFT JOIN, выполните соединение двух таблиц по полю "Имя")
- **2.\*** Выведите участников, которые не являются членами комитета

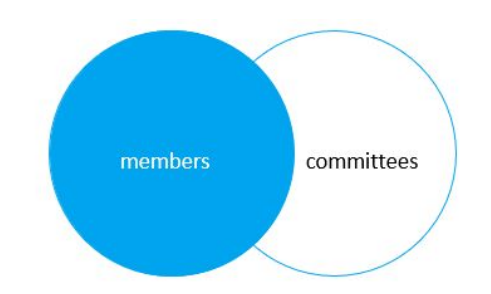

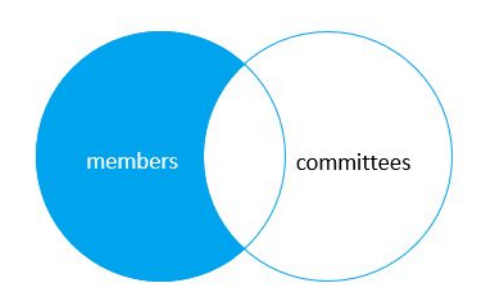

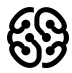

## **RIGHT JOIN**

**SELECT \* FROM tableA RIGHT OUTER JOIN tableB ON tableB.name = tableA.name** 

Выбираем все записи из таблицы В и совпавшие записи из таблицы А. Если совпадение отсутствует, то левая сторона будет содержать значение null, т.к. управляющая таблица правая, об этом говорит ключевое слово RIGHT.

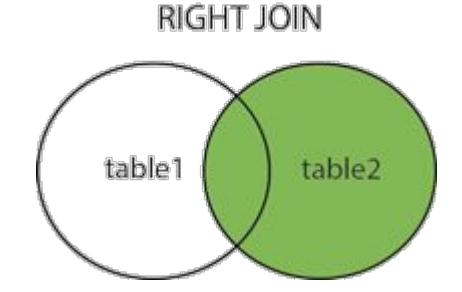

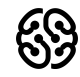

# RIGHT JOIN: уникальные данные

# из правой таблицы

**SELECT \* FROM tableA** 

**RIGHT OUTER JOIN tableB** 

ON  $tableA.name = tableB.name$ 

**WHERE tableA.id IS null** 

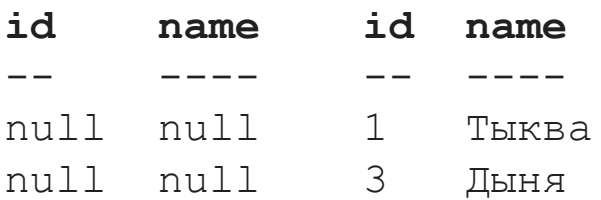

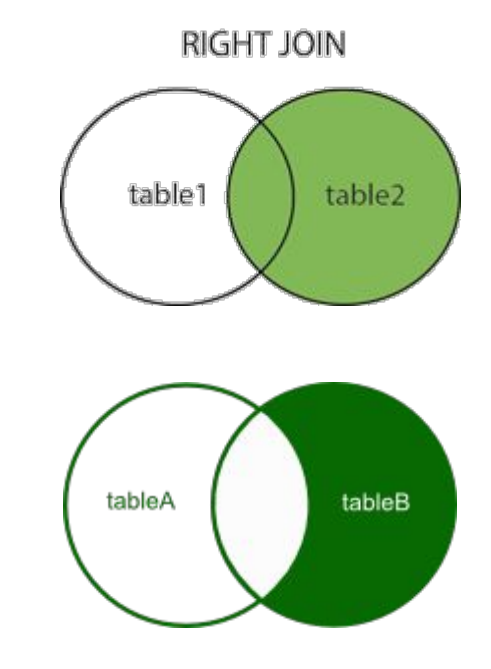

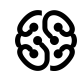

# **RIGHT JOIN:**

**Таблица:**

https://drive.google.com/file/d/1gwhpa1idMipop59KNDb3dc9PBpW

VlPCL/view?usp=sharing

#### **Задание:**

- 1. Найти членов комитета, которых нет в members с помощью RIGHT JOIN
- 2. Выполнить RIGHT JOIN между 2 таблицами по полю "Имя"

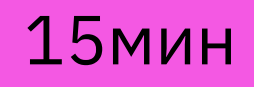

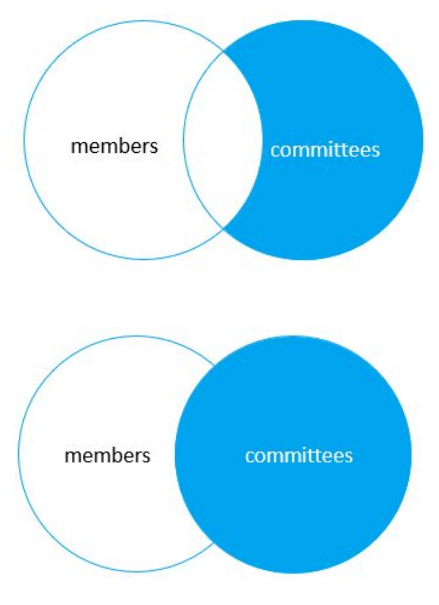

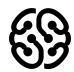

### **CROSS JOIN**

**SELECT select\_list FROM table\_1 CROSS JOIN table\_2;**

Перекрестное соединение создает декартово произведение строк из соединенных таблиц. Предположим, что в первой таблице есть **n** строк, а во второй таблице есть **m** строк. Перекрестное соединение, которое соединяет таблицы, возвращает **nxm** строк.

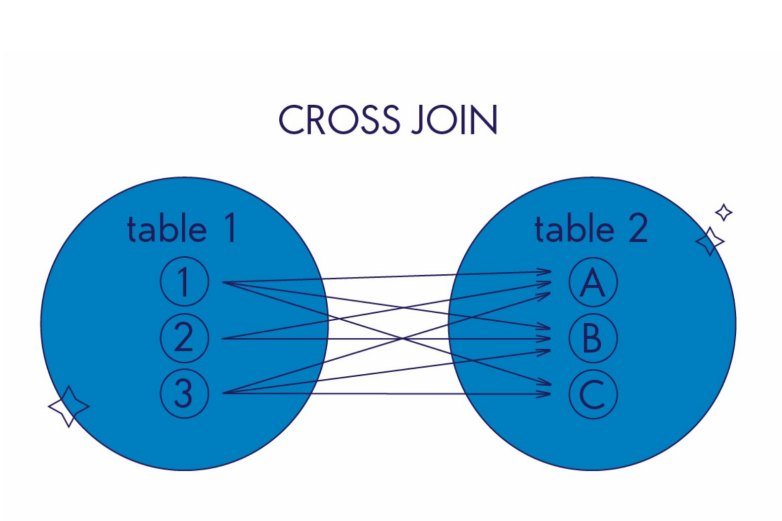

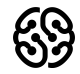

SELECT \* SELECT \* FROM LeftTable FROM RightTable

 $2|B-2|$ 

 $3|B-3|$  $4|B-4|$ 

 $B-2$ 

 $B-3$ 

 $B-2$ 

**B-3** 

 $4B-4$ 

 $B-2$ 

 $B-3$ 

 $B-2$ 2

 $B-3$ 

 $4B-4$ 

3  $4B-4$ 

 $4B-4$ 

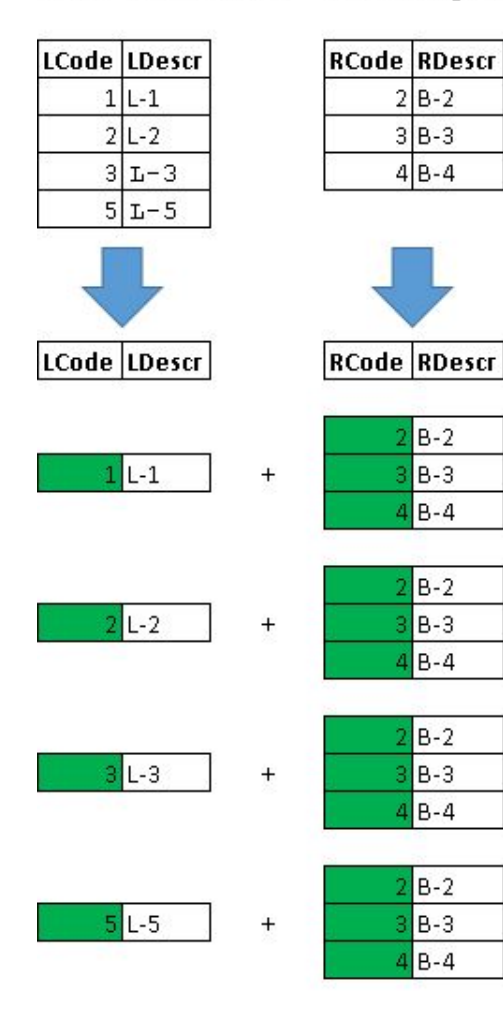

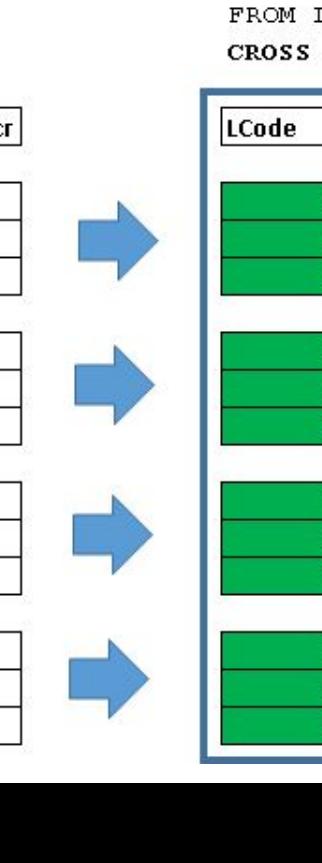

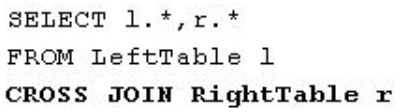

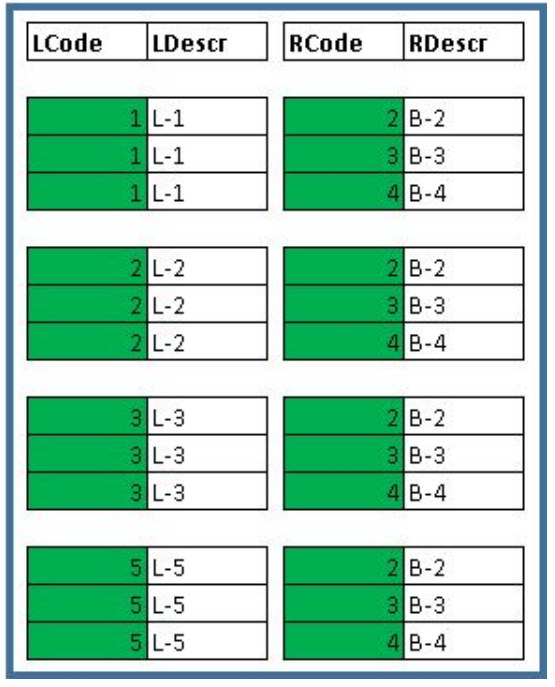

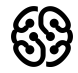

15мин

### **CROSS JOIN**

**SELECT select\_list FROM table\_1 CROSS JOIN table\_2;**

**Таблица:**

https://drive.google.com/file/d/1gwhpa1idMipop59KNDb3dc9 PBpWVlPCL/view?usp=sharing

#### **Задание:**

1. Выведите перекрестное произведение таблиц

members - committees

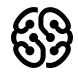

### 15мин

### **CROSS JOIN**

#### **SELECT**

 **m.member\_id, m.name AS member, c.committee\_id, c.name AS committee FROM members m**

**CROSS JOIN committees c;**

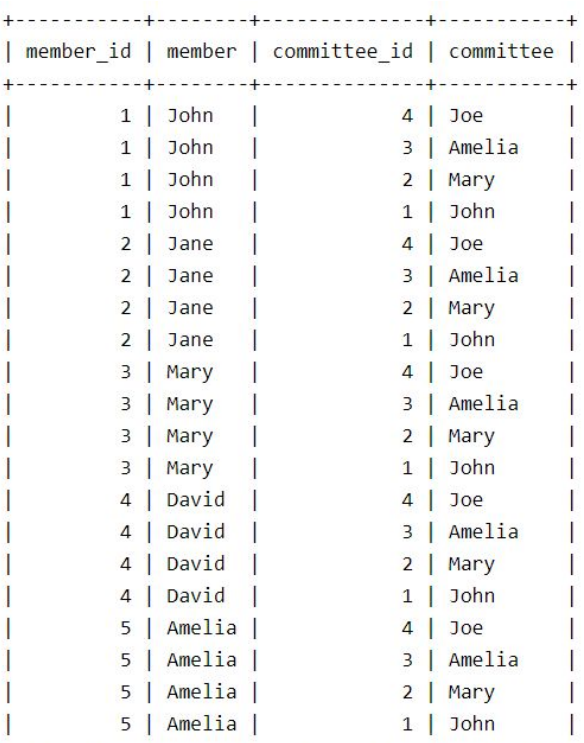

20 rows in set  $(0.00 \text{ sec})$ 

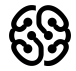

# **Ваши вопросы?**

# **Перерыв**

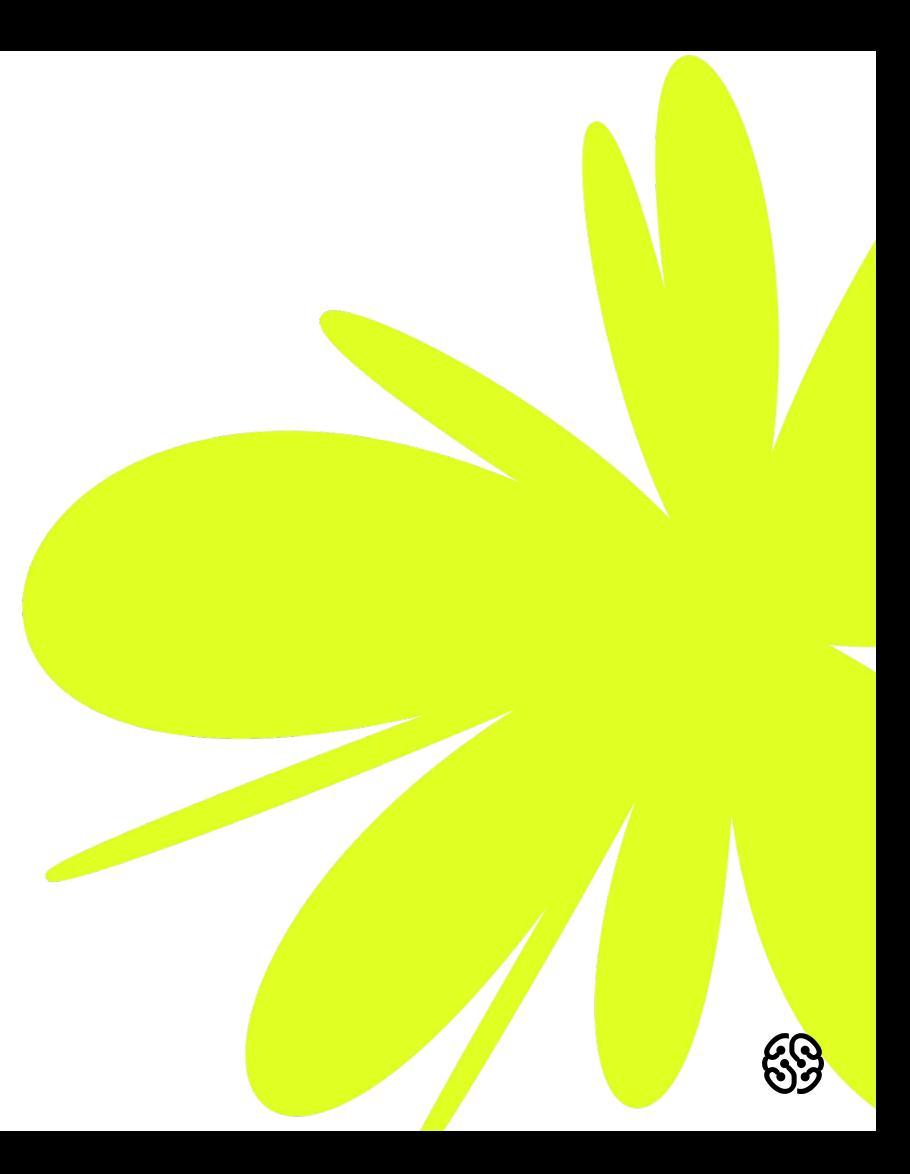

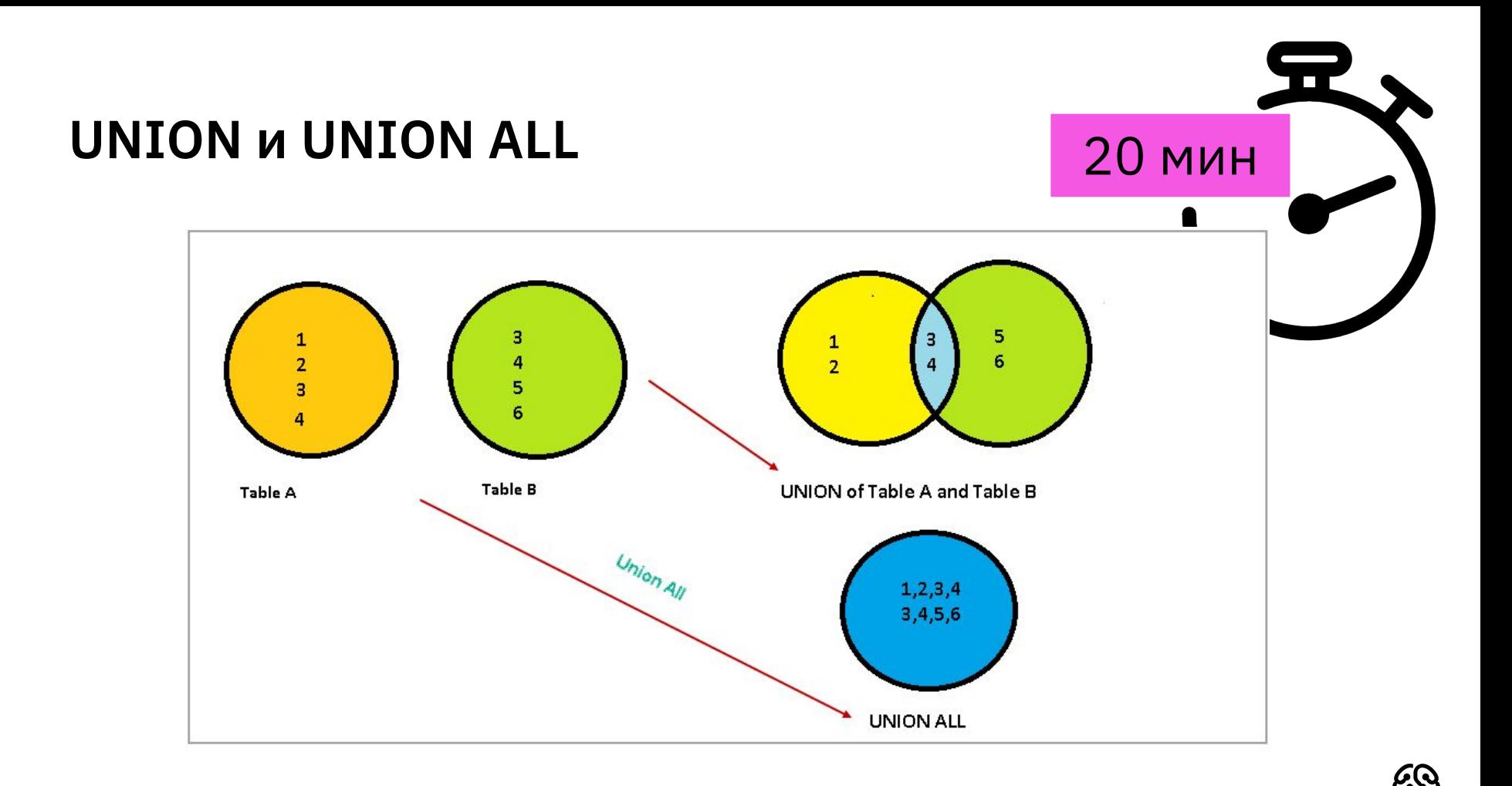

**CREATE TABLE t1 ( id INT PRIMARY KEY );**

```
CREATE TABLE t2 
(
   id INT PRIMARY KEY
);
```
**INSERT INTO t1 VALUES (1),(2),(3); INSERT INTO t2 VALUES (2),(3),(4); - - UNION SELECT id FROM t1 UNION**

**SELECT id FROM t2;**

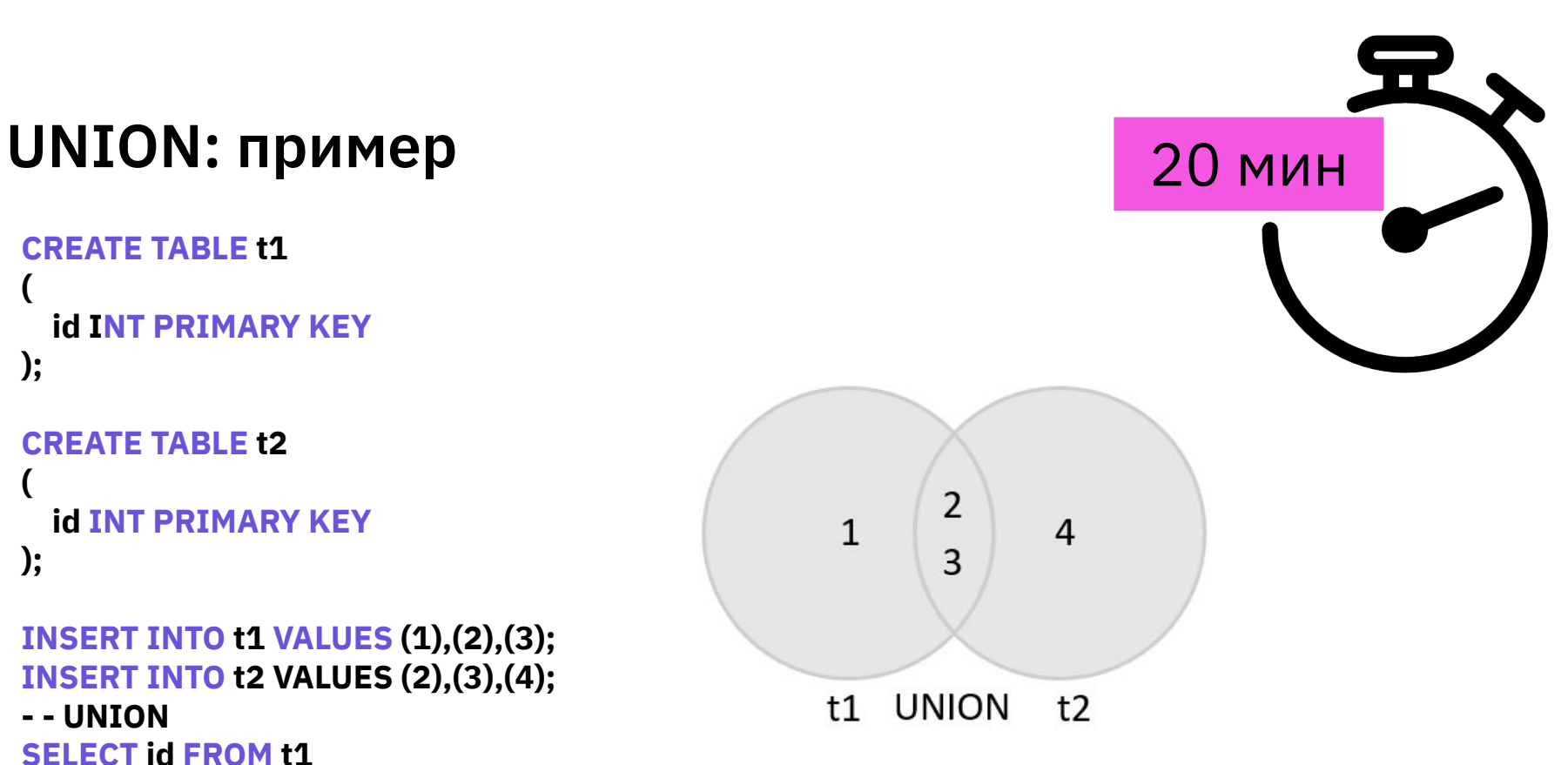

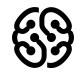

# **UNION и UNION ALL** 20 мин

### **Табличка для работы:**

https://drive.google.com/file/d/1PQn576YVakvlWrIgIjSP9YEf5id4cq

Ys/view?usp=sharing

#### **Задание:**

1. Получить список пользователей и клиентов, удалив

одинаковых клиентов и пользователей

2. Получить список пользователей и клиентов. Дубликаты

удалять не нужно

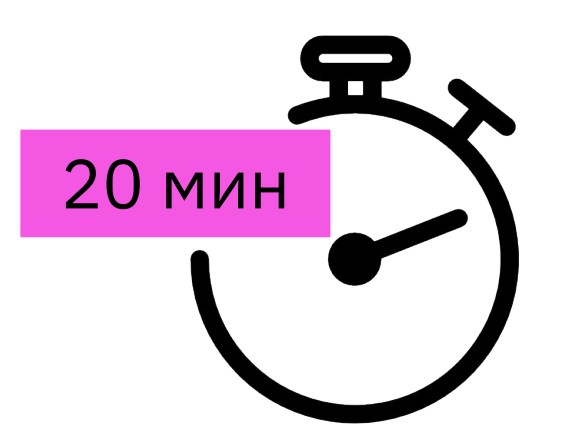

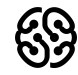

### **UNION vs JOIN**

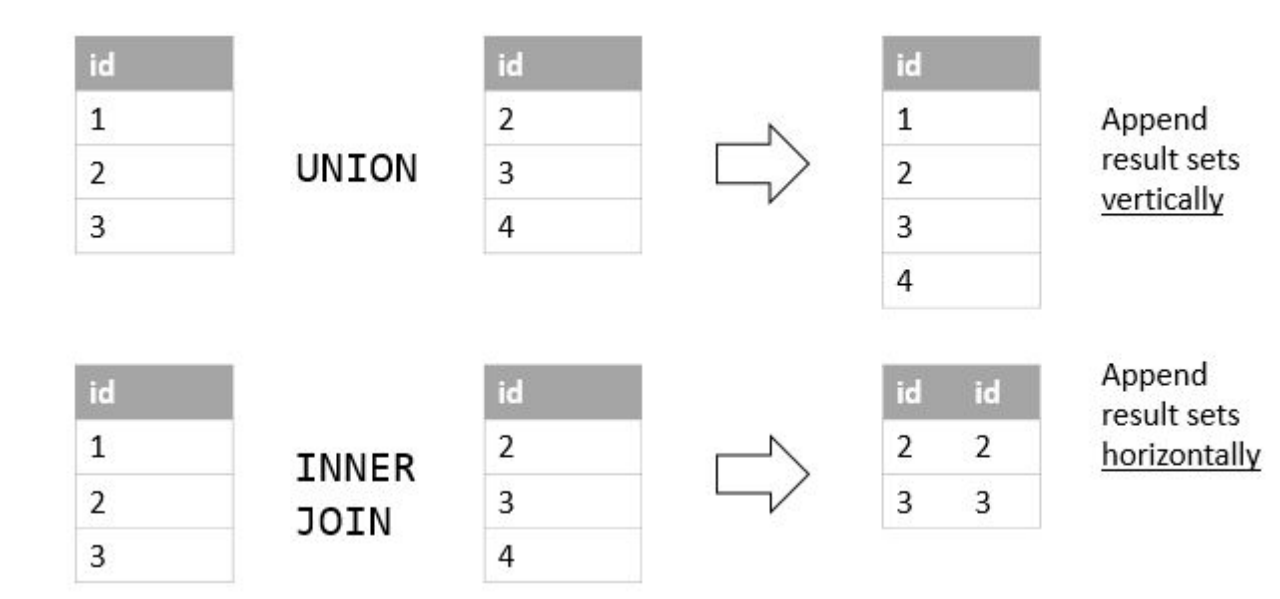

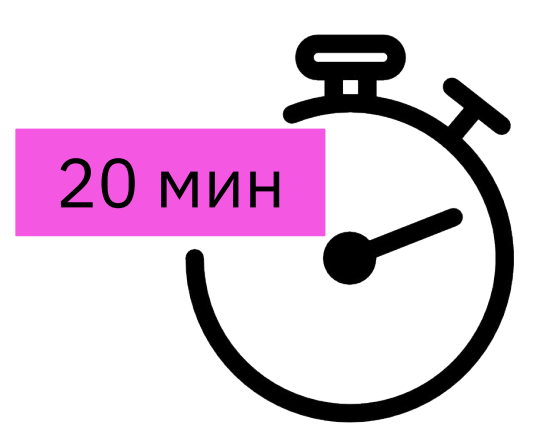

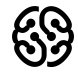

### **Оператор IN** 25 мин

**SELECT** *column\_name(s)* **FROM** *table\_name*

**WHERE** *column\_name* **IN (***value1***,** *value2***, ...); Таблица:**

https://drive.google.com/file/d/1PQn576YVakvlWrIgIjSP9YEf5id4cqYs/view?u sp=sharing

- 1. Проверьте, присутствует ли буква "А" в последовательности 'A', 'B', 'C', 'D'
- 2. Проверьте, присутствует ли буква "Z" в последовательности 'A', 'B', 'C', 'D'
- 3. Получить столбцы из таблицы "clients" , в которых первое имя является набором значений.
- 4. Выберите все логины из таблицы "users", кроме "Mikle".

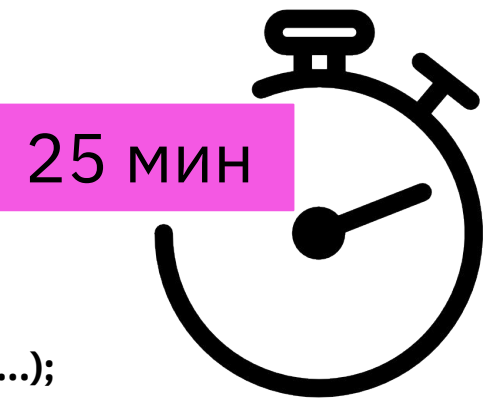

### **Оператор EXISTS** 25 мин

#### **Табличка:**

https://drive.google.com/file/d/1PQn576YVakvlWrIgIjSP9YEf5id4 cqYs/view?usp=sharing

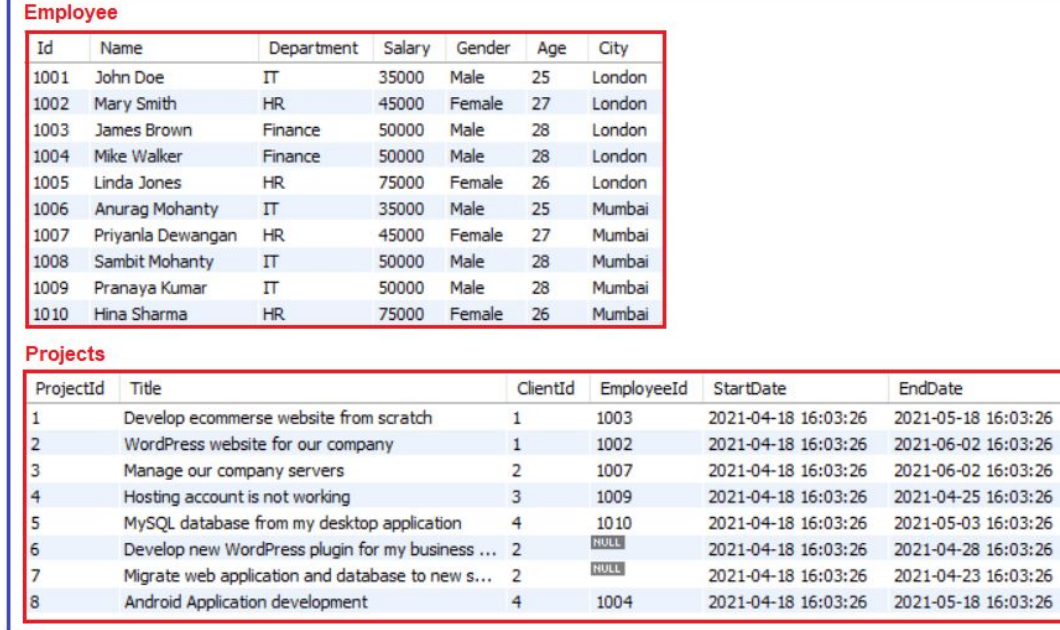

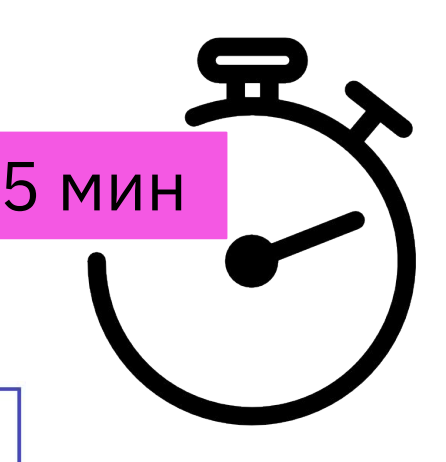

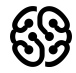

### **Оператор EXISTS**

1. Получите из таблицы "Сотрудники" только тех сотрудников, которые в данный момент работают над любым из активных проектов.

2. Проверьте, существует ли сотрудник с идентификатором 1004 в таблице сотрудников или нет.

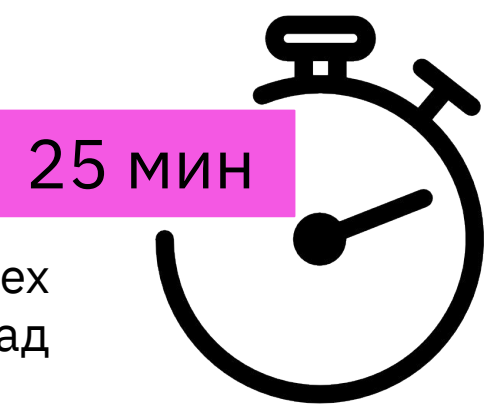

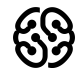

### **EXISTS VS IN**

- 1. EXISTS используется для проверки существования данных в подзапросе, тогда как IN используется для минимизации множественных условий ИЛИ.
- 2. Оператор EXISTS останавливает свое дальнейшее выполнение, как только находит первое истинное вхождение, тогда как оператор IN сравнивает все значения, присутствующие внутри него.
- 3. Оператор EXISTS не выполняет сравнение между родительским запросом и дочерним запросом, тогда как оператор IN выполняет сравнение между родительским запросом и дочерним запросом.

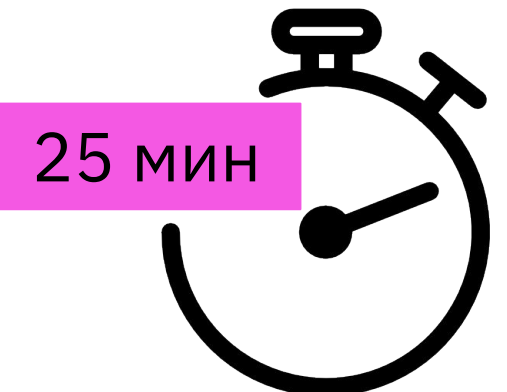

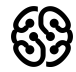

# **Ваши вопросы?**

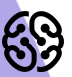

#### **Табличка:**

https://drive.google.com/file/d/1PQn576YVakvlWrIgIjSP9YEf5id4cqYs/view?usp=sharing 1.Вывести на экран, сколько машин каждого цвета для машин марок BMW и LADA 2.Вывести на экран марку авто(количество) и количество авто не этой марки. 100 машин, их них *20 - BMW и 80 машин другой марки , AUDI - 30 и 70 машин другой марки, LADA - 15, 85 авто другой марки*

### **Задание №3.**

Даны 2 таблицы, созданные следующим образом: create table test  $a$  (id INT, test varchar(10));

create table test\_b (id INT);

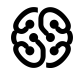

### **Домашнее задание**

insert into test\_a(id, test) values

 $(10, 'A'),$ 

(20, 'A'),

(30, 'F'),

(40, 'D'),

 $(50, 'C')$ ;

insert into test\_b(id) values

 $(10),$ 

(30),

(50);

**Напишите запрос, который вернет строки из таблицы test\_a, id которых нет в** 

**таблице test\_b, НЕ используя ключевого слова NOT.**

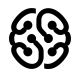

### **Рефлексия**

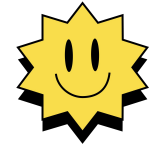

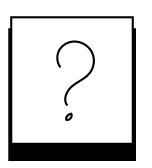

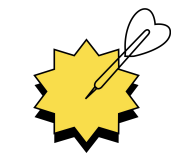

**Был урок полезен вам? Что было сложно?**

**Узнали вы что-то новое?**

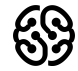

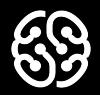

# **Спасибо за внимание**